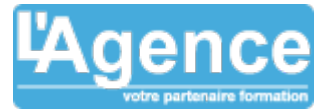

## **Programme complet**

# **1) Maîtriser les fonctions de calculs et de recherches avancées**

- Maîtriser les fonctions de recherches avancées index, equiv, indirect, decaler pour automatiser vos recherches
- Maîtriser les formules et fonctions matricielles

## **2) Analyser plusieurs hypothèses avec les outils de simulation**

- Concevoir des Tableaux de simulation (ex. emprunt, ventes) à 1 ou 2 variables
- Utiliser le Gestionnaire de scénario, ses variables, l'affichage, synthèse, fusion pour vos simulations
- Résoudre des problématiques à plusieurs variables avec le solveur : cellules variables et cibles, contraintes, résultats

### **3) Accéder à des données externes à partir d'Excel**

- Récupérer et analyser des données provenant d'une base Access, d'un fichier texte
- Contrôler le type de données des cellules pour limiter et restreindre leurs valeurs d'entrées

#### **4) Expertise Tableaux Croisés Dynamiques**

- Choix de la source de données, des champs
- Formules pour améliorer la qualité des données sources
- Combiner les données de plusieurs sources
- Choix du type et de la logique de calcul
- Regroupements : semi automatiques, manuels, simples et élaborés
- Ajout de champs calculés et ajout d'éléments calculés

#### **5) Créer ses premières Macros**

- Les différents types de Macros.
- Modifier une macro enregistrée.
- Mettre au point des macros usuelles : impression, tri…
- Affecter une macro à un bouton, à un objet.
- Créer une macro accessible depuis tous les classeurs.
- Modifier directement une macro dans l'éditeur Visual Basic.
- Exemple de création de formulaire.

## **Objectifs pédagogiques**

Automatiser la gestion de tableaux paramétrés avec les fonctions et outils avancés d'Excel, les outils de simulations, les outils de validation de données et l'enregistrement de macros simples.

### **Public concerné**

Personnes amenées à exploiter des résultats chiffrés dans le cadre de leur fonction Cette formation est notamment conseillée aux personnes qui utilisent Excel comme outil de reporting et de simulation

## **Pré-requis**

Pour suivre la formation dans de bonnes conditions, il est nécessaire de maîtriser les fonctionnalités de base d'Excel ou avoir suivi la formation EXCEL PERFECTIONNEMENT

#### **Durée**

16H00

# **Moyens Pédagogiques**

Présentation conceptuelle.

Mise en œuvre avec les documents de l'entreprise.

Séances de questions – réponses.

Support de formation numérique.

# **Evaluation du contrôle des connaissances**

Le formateur évalue la progression pédagogique du participant tout au long de la formation au moyen de mises en situation et de travaux pratiques.

# **Mode de validation de la formation**

Attestation de formation.

L'AGENCE, BP 43 465 FARE TONY, 98 713 PAPEETE Tél. : +689 89 70 67 22 - contact@lagence.pf - www.lagence.pf N° organisme de formation : 318 - N° TAHITI : A34535